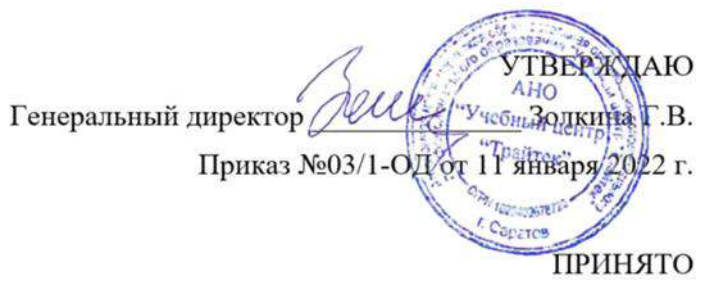

Протоколом №1 заседания Педагогического совета 11 января 2022 г.

# **ДОПОЛНИТЕЛЬНАЯ ПРОФЕССИОНАЛЬНАЯ ПРОГРАММА**

# **ПРОФЕССИОНАЛЬНОЙ ПЕРЕПОДГОТОВКИ**

**«Разработка и аналитика баз данных с применением Microsoft Excel» (256 часов)**

> Автор-составитель: Клочкова Ирина Алексеевна педагог дополнительного образования

Саратов 2022

# Оглавление

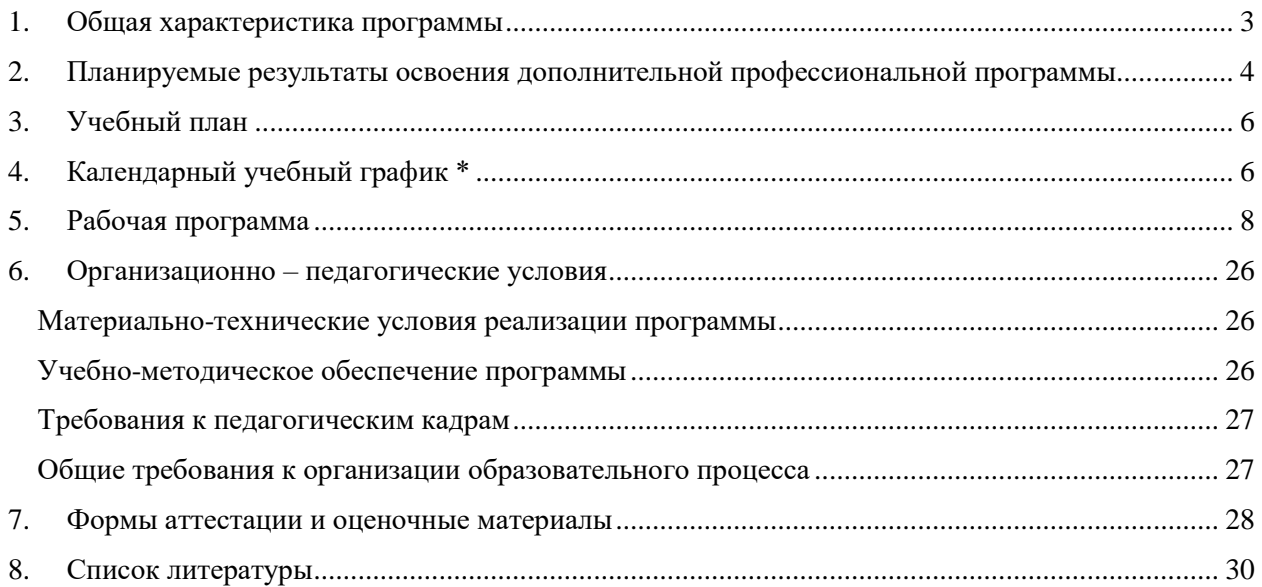

# **1. Общая характеристика программы**

<span id="page-2-0"></span>1.1. Программа разработана в соответствии с федеральным законом от 29.12.2012 № 273-ФЗ «Об образовании в Российской Федерации», приказом Минобрнауки России от 01.07.2013 № 499 «Об утверждении Порядка организации и осуществления образовательной деятельности по дополнительным профессиональным программам» и на основании ФГОС/квалификационных требований:

ФГОС СПО по специальности 09.02.07 Информационные системы и программирование

- 1.2. **Целью** реализации программы является получение следующих профессиональных компетенций для выполнения нового вида профессиональной деятельности:
	- «Сбор, обработка и анализ информации для проектирования баз данных»
	- «Проектирование базы данных на основе анализа предметной области»
	- «Разработка объектов базы данных в соответствии с результатами анализа предметной области»
- 1.3. **Трудоемкость программы**: 256 академических часов
- 1.4. **Срок освоения программы:** от 2 мес
- 1.5. **Форма обучения:** очная, очно-заочная, заочная, с применением дистанционных образовательных технологий
- 1.6. **Формы и режим занятий**: Занятия групповые, проводятся 5 раз в неделю по 5-9 академических часов, с установленными переменами 10 мин и перерывом на обед.

Обучение проводится в группах по 2-10 человек.

1.7. **Категория слушателей**: Слушатели, имеющие или получающие (студенты последних курсов ВУЗов, техникумов) среднее профессиональное и (или) высшее образование.

Владение необходимыми профессиональными компетенциями: Базовые навыки работы на ПК.

Иные требования и рекомендации для обучения по программе: Приветствуется опыт работы в IT-сфере, знание основ программирования и баз данных.

1.8. **Форма документа, выдаваемого по результатам освоения программы:** диплом о профессиональной переподготовке.

# <span id="page-3-0"></span>2. Планируемые результаты освоения дополнительной профессиональной программы

В результате освоения программы слушатель должен приобрести следующие знания, умения и практические навыки, необходимые для качественного изменения компетенций, указанных в п. 1.2:

#### слушатель должен иметь практический опыт:

- $\bullet$ работы с объектами базы данных в конкретной системе управления базами данных
- созлания таблип в MS Excel  $\bullet$
- использования встроенных функций в расчетах  $\bullet$
- заполнения таблицы с помощью инструмента Проверка данных с различными условиями  $\bullet$
- работы с большими табличными массивами  $\bullet$
- анализа ланных с помошью сволных таблиц  $\bullet$
- $\bullet$ визуализации с помощью диаграмм
- $\bullet$ прогнозирования ланных
- $\bullet$ обработки данных запроса в PowerQuery
- построения сводных отчетов различных видов  $\bullet$
- созлания таблип в базе ланных Access  $\bullet$
- импорта данных в Access  $\bullet$
- $\bullet$ обработки данных с помощью запросов
- работы с инструментами анализа данных в отчетах Power BI Desktop  $\bullet$
- программирования макросов в Access

#### слушатель должен уметь:

- Осуществлять автоматизацию процессов сбора, хранения и выдачи информации;  $\bullet$
- Работать в табличном редакторах, пользоваться сведениями из технической документации и файлов-справок;
- Изменять настройки интерфейса программы;
- Осуществлять вычисления по формулам;
- Использовать функции различных категорий, строить сложные формулы, создавать формулы массивов для обработки данных:
- Создавать, редактировать и форматировать сводные таблицы и диаграммы с помощью встроенных средств и мастеров;
- Записывать макросы;  $\bullet$
- Организовывать совместную работу с данными, применять защиту ячейки, рабочих  $\bullet$ листов и книги;
- Строить различные типы лиаграмм, в том числе нестанлартные типы лля наглялного  $\bullet$ сравнения и анализа числовых данных;
- Анализировать, обрабатывать и выводить в отчет данные с помощью модели данных PowerPivot и запросов PowerQuery из внешних источников
- Создавать базы данных Microsoft Access по шаблону  $\bullet$
- Импортировать данные из других приложений в базу данных Access  $\bullet$
- Работать с табличными данными с помощью форм
- Создание простых запросов на основе одной или нескольких таблиц;  $\bullet$
- Осуществлять сортировку данных с помощью запросов;  $\bullet$
- Работать с готовыми базами данных Access  $\bullet$
- $\bullet$ Создавать новые таблицы в базе данных, настраивать их свойства и устанавливать связи между ними
- $\bullet$
- Создавать запросы с вычисляемыми полями
- Изменять базы данных с помощью параметрических запросов
- Создавать отчеты на основании таблиц и запросов
- Программировать макросы в Access

#### *слушатель должен знать:*

- Структуру книги Excel;
- Алгоритмы расчета формул и функций в Excel;
- Как оформлять таблицы в соответствии с любыми требованиями;
- Как строить диаграммы для наглядного представления данных;
- Алгоритмы обработки большого объема данных

# **3. Учебный план**

<span id="page-5-0"></span>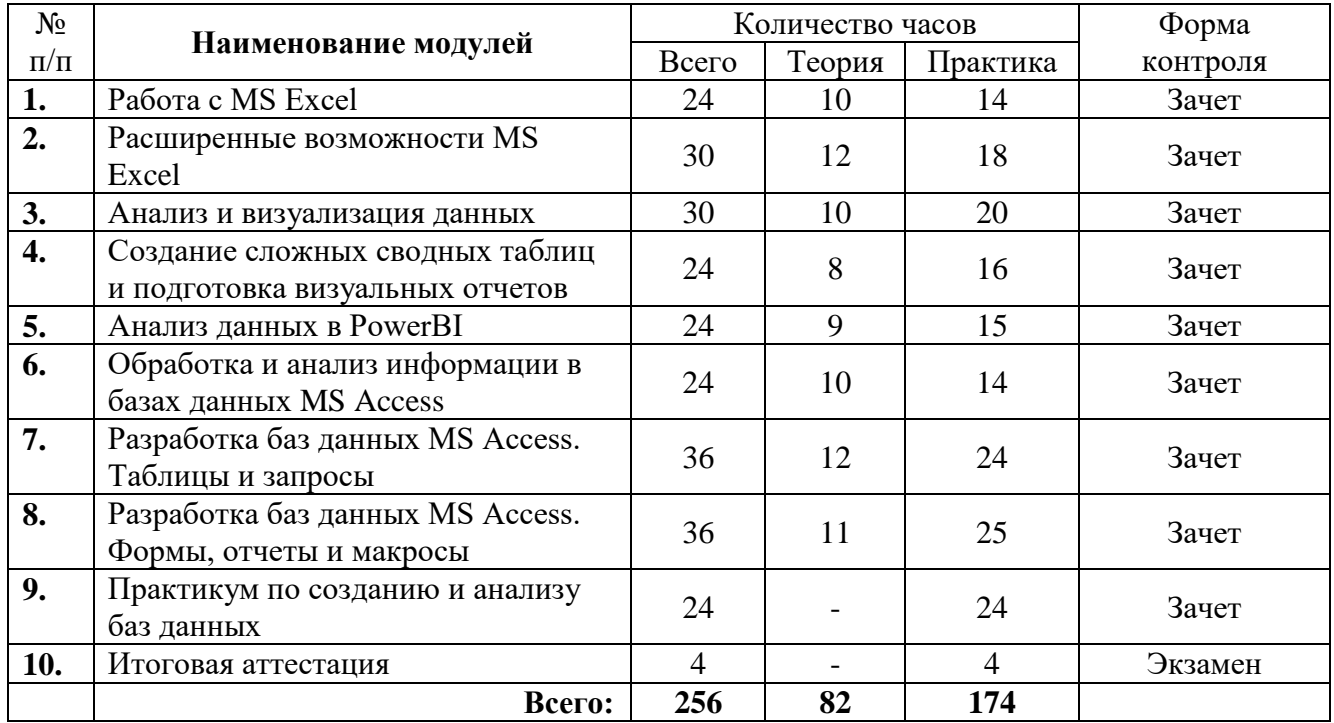

# **4. Календарный учебный график \***

<span id="page-5-1"></span>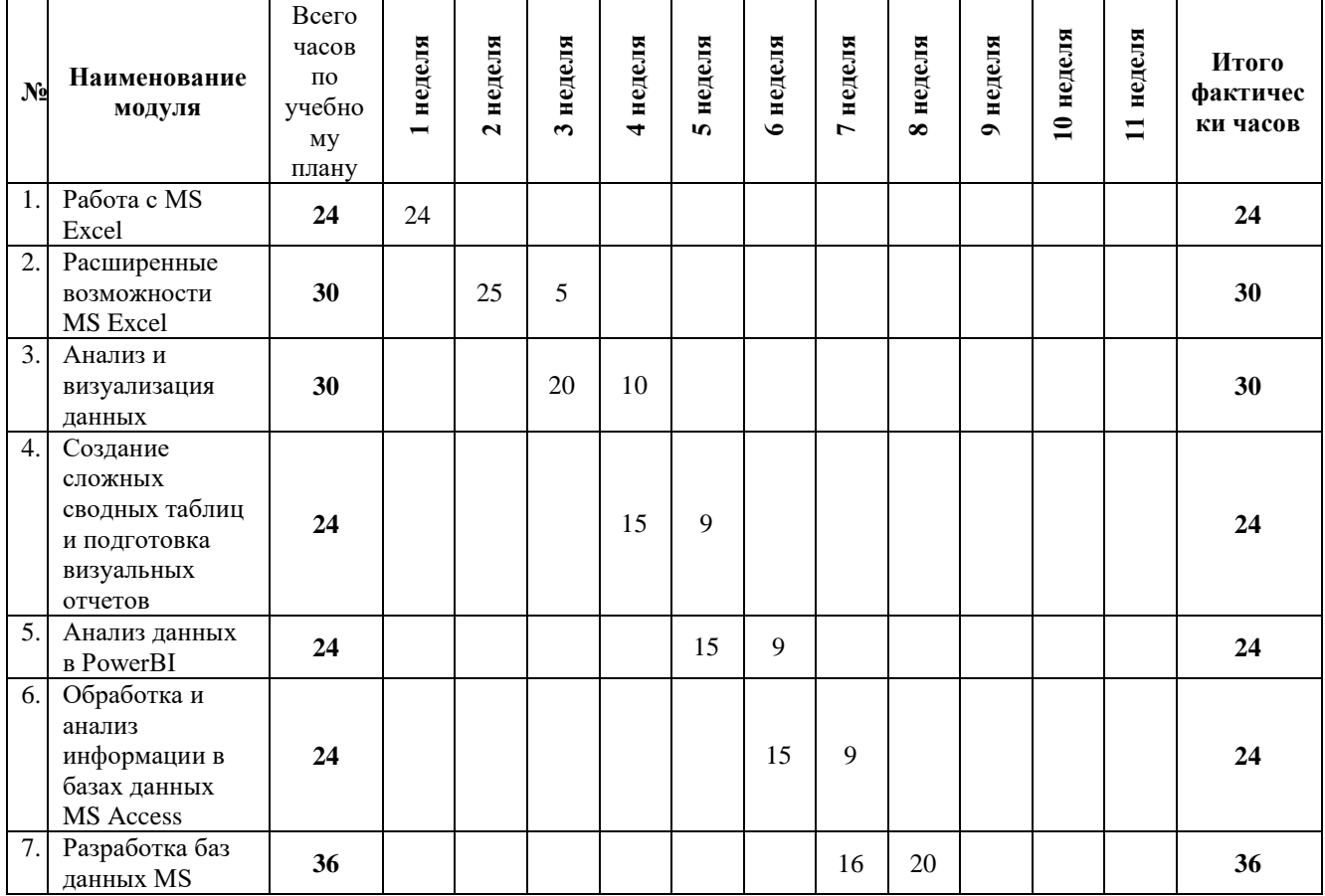

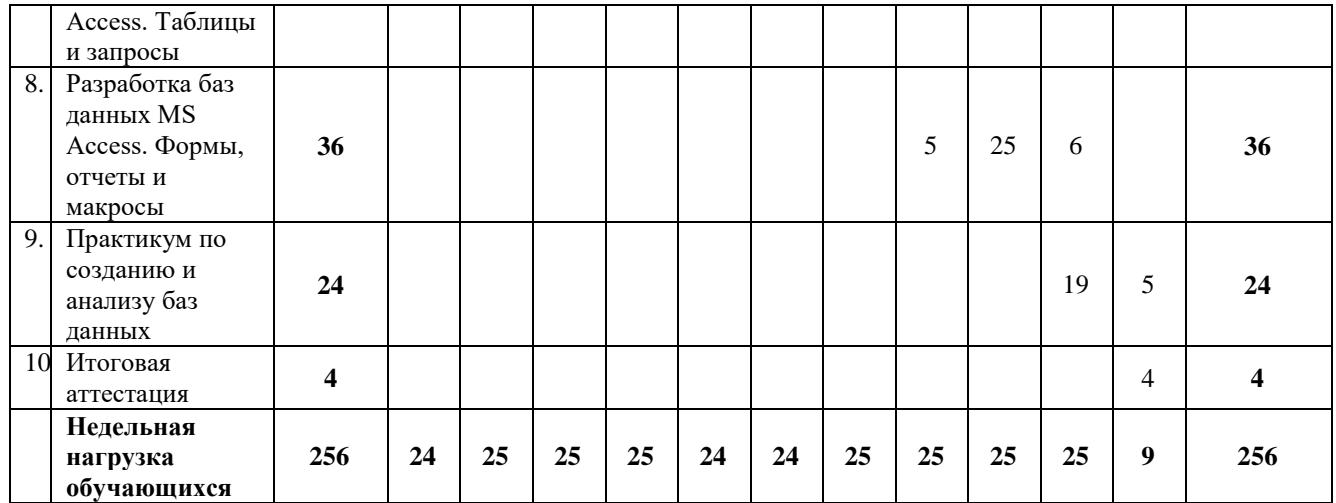

**\*** Календарный учебный график конкретизируется в расписании учебных занятий на базе АНО «Учебный центр «Трайтек»

# **5. Рабочая программа**

#### **Рабочая программа модуля «Работа с MS Excel»**

<span id="page-7-0"></span>Целью реализации программы является совершенствование следующих профессиональных компетенций:

«Сбор, обработка и анализ информации для проектирования баз данных»

В результате изучения программы модуля «Работа с MS Excel» обучающиеся должны

#### **знать:**

- Структуру книги Excel;
- Алгоритмы расчета формул и функций в Excel;
- Как оформлять таблицы в соответствии с любыми требованиями;

#### **уметь:**

- Работать в табличном редакторе, пользоваться сведениями из технической документации и файлов-справок;
- Изменять настройки интерфейса программы;
- Осуществлять вычисления по формулам;

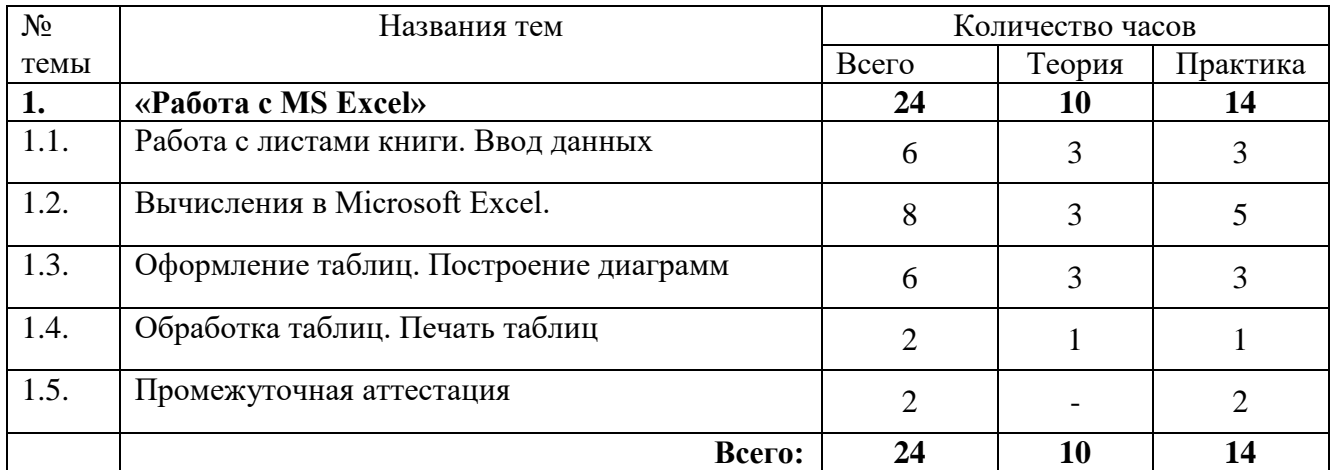

#### **Тематический план модуля «Работа с MS Excel»**

#### **Содержание**

#### **Модуль 1. «Работа с MS Excel»**

#### **Тема 1.1 Работа с листами книги. Ввод данных**

 Содержание темы (Интерфейс Microsoft Office Excel: лента, вкладки, группы, значки, помощник; Вкладка Файл, панель Быстрого доступа; Структура книги. Операции с листами; Основные действия с элементами листа: ячейками, строками, столбцами; Особенности ввода данных. Редактирование; Установка форматов данных; Очистка содержимого и форматов; Автоматическое заполнение ячеек листа данными)

#### **Тема 1.2 Вычисления в Microsoft Excel**

 Содержание темы (Создание и редактирование формул; Копирование формул; Использование разных видов ссылок в расчетах (Относительные ссылки, Абсолютные ссылки, Смешанные ссылки, Ссылки на ячейки других листов); Встроенные функции Excel. Математические и Статистические: СУММ, МИН, МАКС, СРЗНАЧ, СЧЁТ; Ошибки в формулах: причины возникновения и действия по исправлению)

#### **Тема 1.3 Оформление таблиц. Построение диаграмм**

 Содержание темы (Оформление ячеек: формат числа, границы, заливка, выравнивание данных; Автоформаты таблиц; Добавление примечаний к ячейкам. Изменение, копирование, просмотр и отображение примечаний; Копирование форматов. Очистка форматирования; Работа с диаграммами; Построение: рекомендуемые диаграммы, комбинированные диаграммы; Настройка диаграммы: элементы диаграммы, стили диаграмм, фильтрация рядов и категорий; Редактирование и удаление диаграммы)

#### **Тема 1.4 Обработка таблиц. Печать таблиц**

 Содержание темы (Сортировка данных; Фильтрация (выбор) данных; Закрепление областей для постоянного отображения строк/столбцов на экране; Подготовка к печати (Колонтитулы: создание и форматирование; Настройка параметров страницы: поля, размер, ориентация; Печать Сквозных строк/столбцов; Настройка области печати; Печать таблиц и диаграмм))

#### **Тема 1.5 Промежуточная аттестация**

#### **Условия реализации:**

Реализация учебного раздела при очном обучении проходит в кабинете д/теоретических и практических занятий (договор аренды):

#### **Оборудование-**

- рабочие места по количеству обучающихся;
- рабочее место преподавателя.

При реализации учебного раздела с использованием дистанционных образовательных технологий обучающиеся используют свои рабочие места.

#### **Комплект учебно-методической литературы:**

Методическое пособие по курсу.

#### **Рабочая программа модуля «Расширенные возможности MS Excel»**

**Целью** реализации программы является совершенствование следующих профессиональных компетенций:

«Сбор, обработка и анализ информации для проектирования баз данных»

В результате изучения программы модуля «Расширенные возможности MS Excel» обучающиеся должны

#### **знать:**

- Структуру книги Excel;
- Алгоритмы расчета формул и функций в Excel;
- Как оформлять таблицы в соответствии с любыми требованиями;
- Как строить диаграммы для наглядного представления данных;
- Алгоритмы обработки большого объема данных.

#### уметь:

- Осуществлять автоматизацию процессов сбора, хранения и выдачи информации;
- Работать в табличном редакторах, пользоваться сведениями из технической локументации и файлов-справок:
- Изменять настройки интерфейса программы;
- Осуществлять вычисления по формулам;
- Использовать функции различных категорий, строить сложные формулы, создавать формулы массивов для обработки данных;
- Создавать, редактировать и форматировать сводные таблицы и диаграммы с помощью встроенных средств и мастеров;
- Записывать макросы;
- Организовывать совместную работу с данными, применять защиту ячейки, рабочих листов и книги.

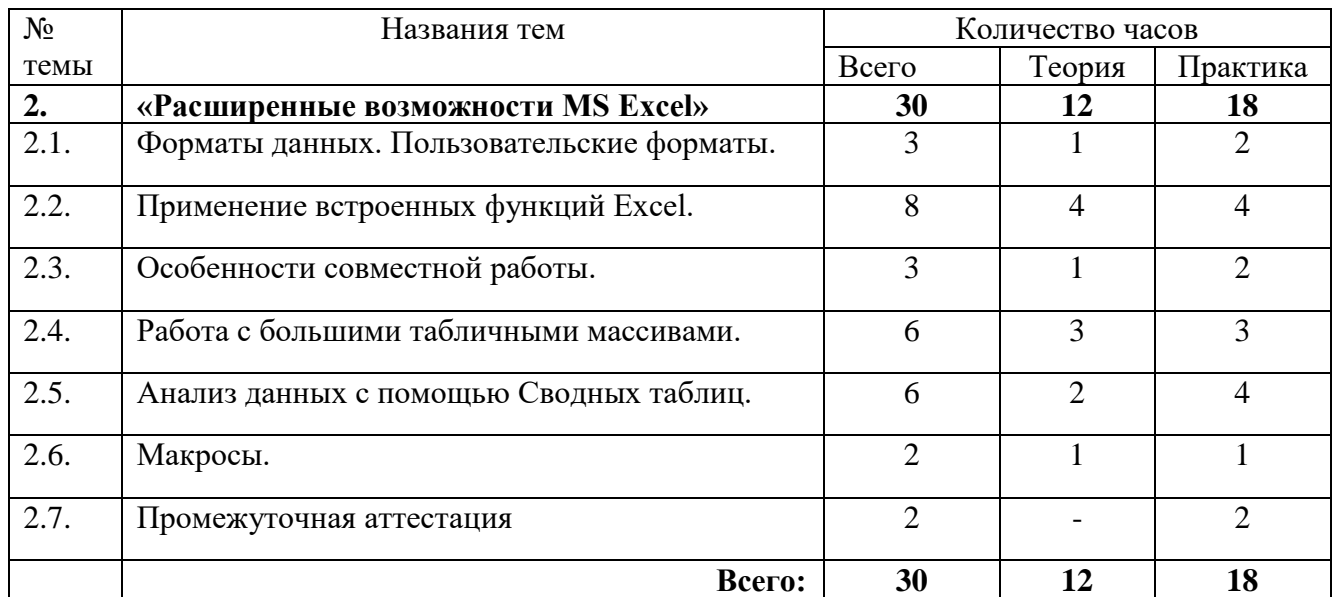

#### Тематический план модуля «Расширенные возможности MS Excel»

#### Солержание

#### Модуль 2. «Расширенные возможности MS Excel»

#### Тема 2.1 Форматы данных. Пользовательские форматы

Содержание темы (Преобразование текстового значения ячейки в число; Создание  $\bullet$ пользовательских форматов; Добавление, изменения правил условного форматирования; Создание пользовательских форматов (Числовые форматы; Форматы даты и времени; Группы пользовательских форматов) Редактирование, применение и удаление форматов)

#### Тема 2.2 Применение встроенных функций Excel

Содержание темы (Различные типы ссылок: Связывание листов и рабочих книг: Применение различных типов встроенных функций (Математические функции: суммирование с условиями, округление результатов вычислений; Статистические

функции: вычисление количества, средних, минимальных и максимальных значений с условиями (СЧЁТЕСЛИМН, МИНЕСЛИ и МАКСЕСЛИ); Функции ссылок и подстановки: ВПР и ГПР, ИНДЕКС, ПОИСКПОЗ; Логические функции: ЕСЛИ, И, ИЛИ, ЕСЛИОШИБКА; Текстовые функции: объединение (СЦЕПИТЬ) и разбиение данных, извлечение нужных символов (ЛЕВСИМВ, ПРАВСИМВ, ПСТР); Функции для работы с датами); Ошибки в работе функции)

#### **Тема 2.3 Особенности совместной работы**

 Содержание темы (Защита ячеек, листов и рабочих книг Excel; Проверка вводимых значений (Установка ограничений на ввод данных; Поиск неверных значений))

#### **Тема 2.4 Работа с большими табличными массивами**

 Содержание темы (Создание и ведение таблиц; Удаление дубликатов; Сортировка данных (Сортировка по одному критерию; Многоуровневая сортировка; Сортировка по форматированию); Фильтрация данных (Автофильтр; Срезы); Подведение промежуточных итогов; Консолидация данных)

#### **Тема 2.5 Анализ данных с помощью Сводных таблиц**

 Содержание темы (Создание сводных таблиц; Преобразование сводных таблиц; Фильтрация данных: фильтры, срезы, временная шкала; Настройка полей сводной таблицы; Добавление вычисляемых полей в сводную таблицу; Форматирование сводной таблицы; Настройка макета сводной таблицы по умолчанию; Группировка полей в сводных таблицах; Сводные диаграммы, детализации диаграмм; Обновление сводных таблиц и диаграмм)

#### **Тема 2.6 Макросы**

 Содержание темы (Запись макросов; Выполнение макроса; Назначение клавиши для запуска макроса; Назначение кнопки панели инструментов для запуска макроса; Удаление макроса)

#### **Тема 2.7 Промежуточная аттестация**

#### **Условия реализации:**

Реализация учебного раздела при очном обучении проходит в кабинете д/теоретических и практических занятий (договор аренды):

#### **Оборудование-**

- рабочие места по количеству обучающихся;
- рабочее место преподавателя.

При реализации учебного раздела с использованием дистанционных образовательных технологий обучающиеся используют свои рабочие места.

#### **Комплект учебно-методической литературы:**

Методическое пособие по курсу.

#### Рабочая программа молуля «Анализ и визуализация данных»

Целью реализации программы является совершенствование следующих профессиональных компетенций:

- «Сбор, обработка и анализ информации для проектирования баз данных»

В результате изучения программы модуля «Анализ и визуализация данных» обучающиеся лолжны

#### знать:

- как оформлять таблицы в соответствии с любыми требованиями;
- как строить диаграммы для наглядного представления данных;
- алгоритмы обработки большого объема данных.  $\bullet$

#### **VMeTb:**

- Строить различные типы диаграмм, в том числе нестандартные типы для наглядного сравнения и анализа числовых данных;
- Использовать функции различных категорий, строить сложные формулы, создавать формулы массивов для обработки данных;

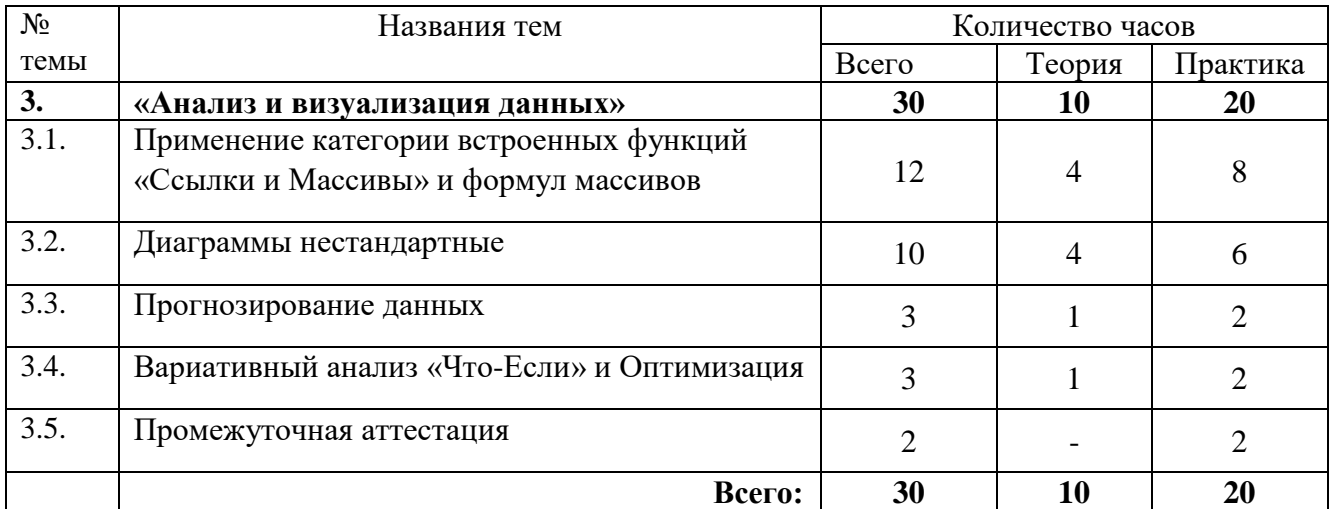

#### Тематический план модуля «Анализ и визуализация данных»

#### Содержание

#### Модуль 3. «Анализ и визуализация данных»

#### Тема 3.1 Применение категории встроенных функций «Ссылки и Массивы» и формул массивов

Содержание темы (Формулы массивов (Использование в простых расчетах; Применение  $\bullet$ функций в формулах массивов); Использование именованных диапазонов в расчетах; Решение задач по извлечению данных из массива данных (Двусторонний поиск; Поиск по нескольким критериям; Двусторонний многокритериальный поиск; С применением функций СТРОКА, СТОЛБЕЦ); Применение функции ДВССЫЛ в решении задач (Обработка данных с одного или нескольких листов; Создание зависимых списков с постоянным источником); Работа с функцией СМЕЩ)

#### **Тема 3.2 Диаграммы**

 Содержание темы (Спарклайны; Комбинированные диаграммы; Гистограмма с отображением итогов; Проектная диаграмма Ганта; Диаграмма сравнений Торнадо; Воронкообразная диаграмма; Каскадная диаграмма; Картограмма; Иерархические диаграммы (Солнечные лучи; Иерархическая); Статистические диаграммы (Диаграмма Парето; Ящик с усами; Частотная диаграмма); Термометр; Диаграммы с пользовательскими элементами управления (Диаграмма с включением/выключением рядов данных; Диаграмма с выбором значений и отображением средних, минимальных и максимальных значений)

#### **Тема 3.3 Прогнозирование данных**

 Содержание темы (Выделение тренда; Скользящее среднее; Функции регрессионного анализа: ПРЕДСКАЗ, ТЕНДЕНЦИЯ, РОСТ; Построение линий тренда; Учет сезонности в прогнозах; Быстрый прогноз с использованием листа прогноза)

#### **Тема 3.4 Вариативный анализ «Что-Если» и Оптимизация**

 Содержание темы (Использование инструмента Таблица данных для анализа развития ситуации при 2-х переменных; Оценка развития ситуации и выбор оптимальной стратегии с помощью Сценариев; Решение однокритериальной задачи оптимизации с помощью Подбора параметра; Решение многокритериальных задач оптимизации с использованием надстройки Поиск решения)

#### **Тема 3.5 Промежуточная аттестация**

#### **Условия реализации:**

Реализация учебного раздела при очном обучении проходит в кабинете д/теоретических и практических занятий (договор аренды):

#### **Оборудование-**

- рабочие места по количеству обучающихся;
- рабочее место преподавателя.

При реализации учебного раздела с использованием дистанционных образовательных технологий обучающиеся используют свои рабочие места.

#### **Комплект учебно-методической литературы:**

Методическое пособие по курсу.

#### **Рабочая программа модуля «Создание сложных сводных таблиц и подготовка визуальных отчетов»**

**Целью** реализации программы является совершенствование следующих профессиональных компетенций:

«Сбор, обработка и анализ информации для проектирования баз данных»

В результате изучения программы модуля «Создание сложных сводных таблиц и подготовка визуальных отчетов» обучающиеся должны

#### **знать:**

- Как строить диаграммы для наглядного представления данных;
- Алгоритмы обработки большого объема данных.

#### уметь:

Анализировать, обрабатывать и выводить в отчет данные с помощью модели данных  $\bullet$ PowerPivot и запросов PowerQuery из внешних источников.

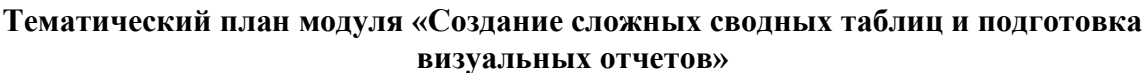

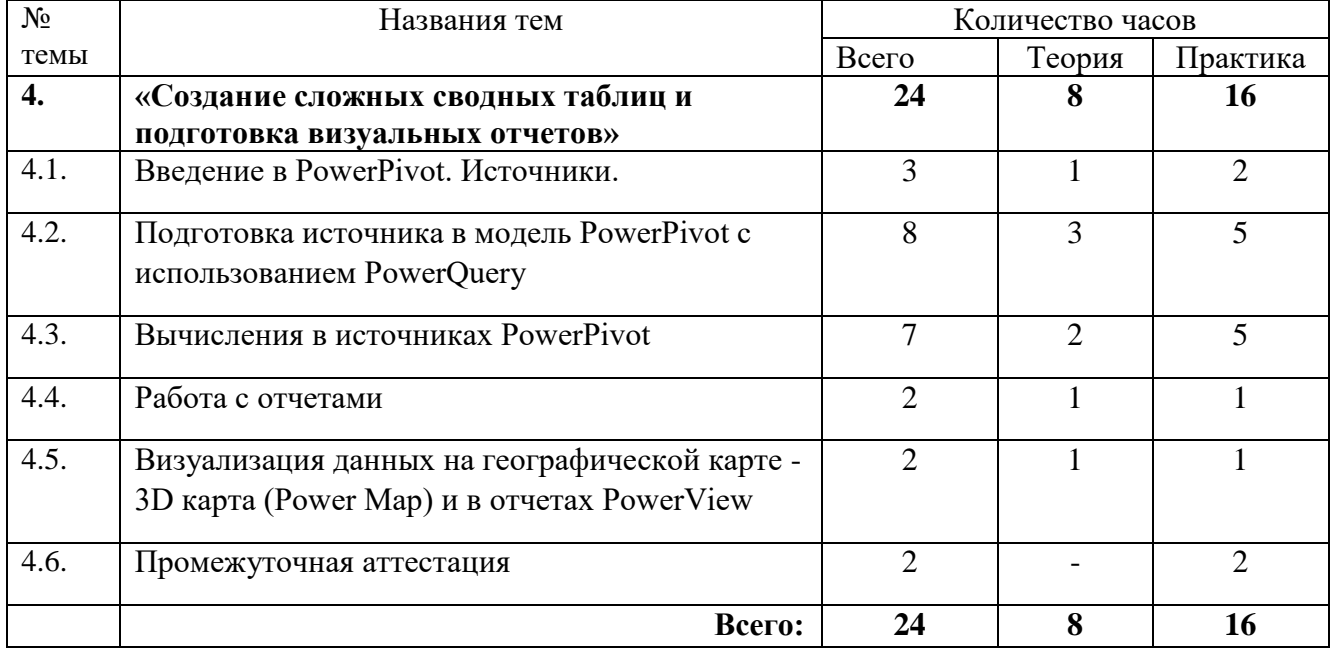

#### Солержание

#### Модуль 4. «Создание сложных сводных таблиц и подготовка визуальных отчетов»

#### Тема 4.1 Ввеление в PowerPivot. Источники

Содержание темы (Особенности и возможности Power Pivot; Подключение надстройки  $\bullet$ Power Pivot; Импорт данных из источников (Файлы Excel; Текстовые файлы csv; Реляционные базы данных: Access, SOL-server; Многомерные источники - службы Microsoft Analysis Services (OLAP-куб)); Фильтрация данных при импорте; Управление моделью и создание связей)

#### Тема 4.2 Подготовка источника в модель PowerPivot с использованием PowerQuery

Содержание темы (Создание запроса из текстового файла и книг Excel; Работа с данными  $\bullet$ запроса (Редактирование/Преобразование; Создание простых вычисляемых полей; Обновление результатов; Добавление запросов - получение единого консолидируемого источника; Добавление/удаление результатов запроса в модель PowerPivot)

#### Тема 4.3 Вычисления в источниках PowerPivot

Содержание темы (Создание вычисляемых столбцов с использованием DAX-формул  $\bullet$ (Простейшие вычисления; Использование функций категорий: Дата и время, Логические, Математические, Текстовые, Фильтр); Создание вычисляемых полей (мер))

#### Тема 4.4 Работа с отчетами

 Содержание темы (Создание отчетов различных видов: Сводная таблица, Сводная диаграмма, Диаграмма и таблица, Две диаграммы, Четыре диаграммы; Скрытие/отображение полей и таблиц из списка полей сводных таблиц; Создание и управление наборами; Создание пользовательских иерархий для использования в отчете; Фильтрация данных: фильтры, срезы, временная шкала. Подключение фильтров к отчетам; Создание и управление ключевыми показателями эффективности)

#### **Тема 4.5 Визуализация данных на географической карте - Power Map**

 Содержание темы (Создание отчета в 3D карта; Создание слоя (Настройка географической привязки; Выбор визуализации слоя; Фильтрация данных; Настройка параметров слоя; Изменение внешнего вида/темы карты); Настройка визуализации с использованием сцен; Работа с несколькими слоями; Создание видео по данным отчета)

#### **Тема 4.6 Промежуточная аттестация**

#### **Условия реализации:**

Реализация учебного раздела при очном обучении проходит в кабинете д/теоретических и практических занятий (договор аренды):

#### **Оборудование-**

- рабочие места по количеству обучающихся;
- рабочее место преподавателя.

При реализации учебного раздела с использованием дистанционных образовательных технологий обучающиеся используют свои рабочие места.

**Комплект учебно-методической литературы:**

Методическое пособие по курсу.

#### **Рабочая программа модуля «Анализ данных в PowerBI»**

**Целью** реализации модуля является совершенствование следующих профессиональных компетенций:

**-** «Сбор, обработка и анализ информации для проектирования баз данных»

В результате изучения программы модуля «Анализ данных в PowerBI» обучающиеся должны **знать:**

- как строить диаграммы для наглядного представления данных;
- алгоритмы обработки большого объема данных

#### **уметь:**

- Осуществлять автоматизацию процессов сбора, хранения и выдачи информации;
- Строить различные типы диаграмм, в том числе нестандартные типы для наглядного сравнения и анализа числовых данных;

#### **Тематический план модуля «Анализ данных в PowerBI»**

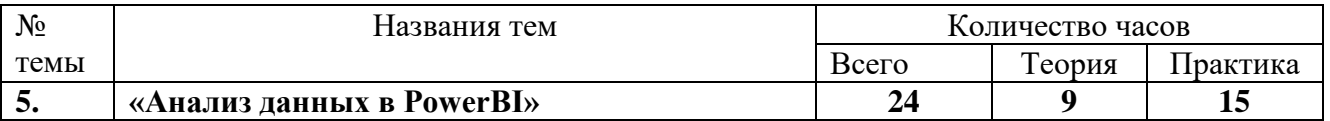

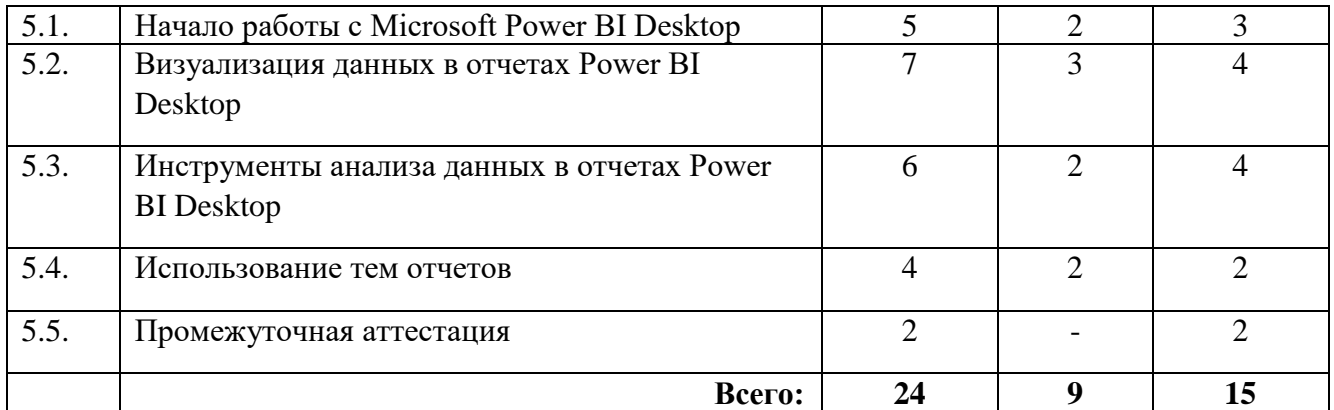

#### **Содержание**

#### **Модуль 5. «Анализ данных в PowerBI»**

#### **Тема 5.1: Начало работы с Microsoft Power BI Desktop**

#### **Особенности и принцип работы Power BI Desktop**

- Содержание темы: Получение данных: Импорт данных из различных источников (Power Query): текстовые файлы, файлы Excel, базы данных, PDF-файлы и т.д.; Импорт данных из модели Power Pivot, созданной в Microsoft Excel; Создание таблицы «с нуля» **Создание и управление связями. Моделирование данных в таблицах**
- Содержание темы: Назначение данным категорий, Вычисляемые столбцы, Вычисляемые поля (меры), Создание меры с использованием функции «Быстрая мера» **Практическая работа 1:** на получения данных из модели **Практическая работа 2:** Создание отчета по загрузке оборудования на предприятии по периодам.

#### **Тема 5.2: Визуализация данных в отчетах Power BI Desktop**

#### **Элементы визуализаций в отчетах**

 Содержание темы: Создание различных визуализаций в отчетах: диаграммы, таблицы, карты, карточки; Форматирование элементов отчетов; Графические элементы отчетов для улучшения визуализаций;

#### **Упорядочение и фильтрация в отчетах**

 Содержание темы: Сортировка в отчетах; Условное форматирование в таблицах и диаграммах; Использование изображений в таблицах/срезах; Группировка в отчетах **Практическая работа 1:** Настройка элементов отчета **Практическая работа 2** Создание отчета по загрузке оборудования на предприятии по

периодам.

#### **Тема 5.3: Инструменты анализа данных в отчетах Power BI Desktop**

#### **Просмотр данных и записей**

 Содержание темы: Использование детализации (В одном отчете, между различными отчетам); Использование различных типов фильтров в отчетах; Использование параметра (What if) для варьирования и анализа изменения результатов; Взаимодействие визуальных элементов в отчете Power BI;

#### **Взаимодействие визуальных элементов в отчете Power BI**

 Содержание темы: Использование панели «Аналитика» (Линии констант, минимума, максимума, среднего значения, медианы, процентиля; Прогнозирование); Экспорт отчетов в PDF-файл

**Практическая работа 1:** Настройка элементов отчета. Построение отчета по образцу

**Практическая работа 2:** Создание отчета по загрузке оборудования на предприятии по периодам.

#### **Тема 5.4: Использование тем отчетов**

#### **Стандартные темы отчета**

- Содержание темы: Применение стандартных тем отчетов; Импорт тем отчетов;
	- **Стандартизация отчетов Power BI Desktop с использованием пользовательских тем**
- Содержание темы: Структура JSON-файла темы отчета; Создание пользовательской темы; Импорт темы в существующий отчет

**Практическая работа.** Создание сценария отчета, построение темы для отчета по сценарию

**Самостоятельная практическая работа.** Создание дашборда по загрузке персонала на предприятии, анализ по показателям и по периодам.

#### **Тема 5.5. Промежуточная аттестация**

#### **Условия реализации:**

Реализация учебного раздела при очном обучении проходит в кабинете д/теоретических и практических занятий (договор аренды):

#### **Оборудование-**

- рабочие места по количеству обучающихся;
- рабочее место преподавателя.

При реализации учебного раздела с использованием дистанционных образовательных технологий обучающиеся используют свои рабочие места.

#### **Комплект учебно-методической литературы:**

Методическое пособие по курсу.

#### **Рабочая программа модуля «Обработка и анализ информации в базах данных MS Access»**

**Целью** реализации модуля является совершенствование следующих профессиональных компетенций:

- **-** «Сбор, обработка и анализ информации для проектирования баз данных»
- «Проектирование базы данных на основе анализа предметной области»

«Разработка объектов базы данных в соответствии с результатами анализа предметной области»

В результате изучения программы модуля «Обработка и анализ информации в базах данных MS Access» обучающиеся должны

#### **знать:**

структуры данных систем управления базами данных,

#### **уметь:**

- Создавать базы данных Microsoft Access по шаблону
- Импортировать данные из других приложений в базу данных Access
- Работать с табличными данными с помощью форм
- Создание простых запросов на основе одной или нескольких таблиц;
- Создавать новые базы данных Access 2019/2016 по шаблону
- Работать с готовыми базами ланных Access
- Создавать новые таблицы в базе данных, настраивать их свойства и устанавливать связи между ними

#### Тематический план модуля «Обработка и анализ информации в базах данных MS Access»

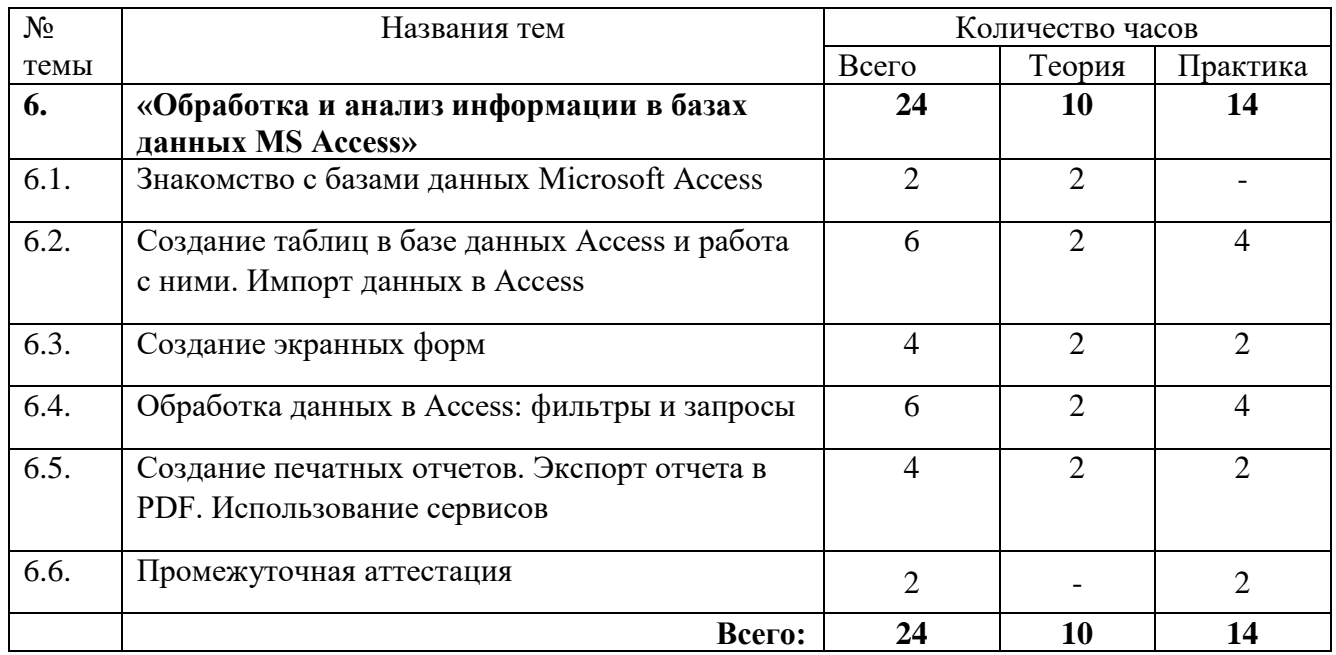

#### Содержание

#### Модуль 6. «Обработка и анализ информации в базах данных MS Access»

#### Тема 6.1. Знакомство с базами ланных Microsoft Access

#### Знакомство с технологией баз данных при хранении информации

Содержание темы: Отличие баз данных Access от электронных таблиц Excel; Обзор  $\bullet$ основных новшеств Microsoft Access; Создание базы данных Microsoft Access по шаблону; Работа с существующей базой данных; Назначение основных объектов базы данных Access; Работа с объектами базы данных в Области навигации;

#### Тема 6.2. Создание таблиц в базе данных Access и работа с ними. Импорт данных в Access Созлание таблиц в базе данных Microsoft Access

• Содержание темы: Установка типов данных, свойств полей; Ввод и редактирование данных в таблицах;

#### Импорт данных

Содержание темы: Импорт данных из других приложений в базу данных Access; Типы  $\bullet$ отношений между таблицами в базе данных; Определение связей между таблицами в окне Схема данных, настройка целостности данных; Использование подстановок (поля с возможностью выбора из списка): Настройка свойств, ограничивающих ввод данных в таблицу:

Практическая работа 1: Создание базы данных «Сотрудники» организации в Microsoft Access по шаблону. Создание связей для дальнейшей работы.

Практическая работа 2: Создание базы данных путем импорта данных из Excel в базу ланных Access

#### Тема 6.3. Создание экранных форм

Автоматическое создание экранных форм

 Содержание темы: Автоматическое создание экранных форм разных типов: в столбец, ленточной и разделённой;

**Создание форм с помощью Мастера форм**

 Содержание темы: Работа с табличными данными с помощью форм; Изменение дизайна и настроек формы в режимах Макета и Конструктора; Добавление дополнительных полей из таблицы в экранную форму; Представление связи "один-ко-многим" с помощью подчиненной формы;

**Практическая работа:** Создание формы для внесения данных в имеющуюся базу данных «Сотрудники»

#### **Тема 6.4. Обработка данных в Access: фильтры и запросы Обработка данных в Access**

 Содержание темы: Поиск данных в таблицах; Сортировка и фильтрация данных в таблицах;

#### **Создание простых запросов**

 Содержание темы: Создание простых запросов на основе одной или нескольких таблиц; Сортировка данных с помощью запросов; Установка критериев отбора записей; Вычисления в запросах;

**Практическая работа:** Создание запроса для фильтрации данных в базе «Сотрудники».

#### **Тема 6.5. Создание печатных отчетов. Экспорт отчета в PDF. Использование сервисов Создание печатного отчета**

 Содержание темы: Создание печатного отчета без группировки; Создание отчета с группировкой с помощью Мастера отчетов; Изменение настроек отчета в режимах Макета и Конструктора;

**Экспорт отчета**

 Содержание темы: Экспорт отчета в формат PDF; Создание резервной копии и восстановление базы данных; Сжатие и восстановление базы данных Microsoft Access; **Практическая работа:** Создание формы отчета по заданному шаблону.

#### **Тема 6.6: Промежуточная аттестация**

#### **Условия реализации:**

Реализация учебного раздела при очном обучении проходит в кабинете д/теоретических и практических занятий (договор аренды):

#### **Оборудование-**

- рабочие места по количеству обучающихся;
- рабочее место преподавателя.

При реализации учебного раздела с использованием дистанционных образовательных технологий обучающиеся используют свои рабочие места.

#### **Комплект учебно-методической литературы:**

Методическое пособие по курсу.

#### **Рабочая программа модуля «Разработка баз данных MS Access. Таблицы и запросы»**

**Целью** реализации модуля является совершенствование следующих профессиональных компетенций:

- **-** «Сбор, обработка и анализ информации для проектирования баз данных»
- «Проектирование базы данных на основе анализа предметной области»

- «Разработка объектов базы данных в соответствии с результатами анализа предметной области»

В результате изучения программы модуля «Разработка баз данных MS Access. Таблицы и запросы» обучающиеся должны

#### **знать:**

- методы описания схем баз данных в современных системах управления базами данных;
- $\bullet$

#### **уметь:**

- Работать с табличными данными с помощью форм
- Создание простых запросов на основе одной или нескольких таблиц;
- Осуществлять сортировку данных с помощью запросов;
- Создавать запросы с вычисляемыми полями
- Изменять базы данных с помощью параметрических запросов

#### **Тематический план модуля «Разработка баз данных MS Access. Таблицы и запросы»**

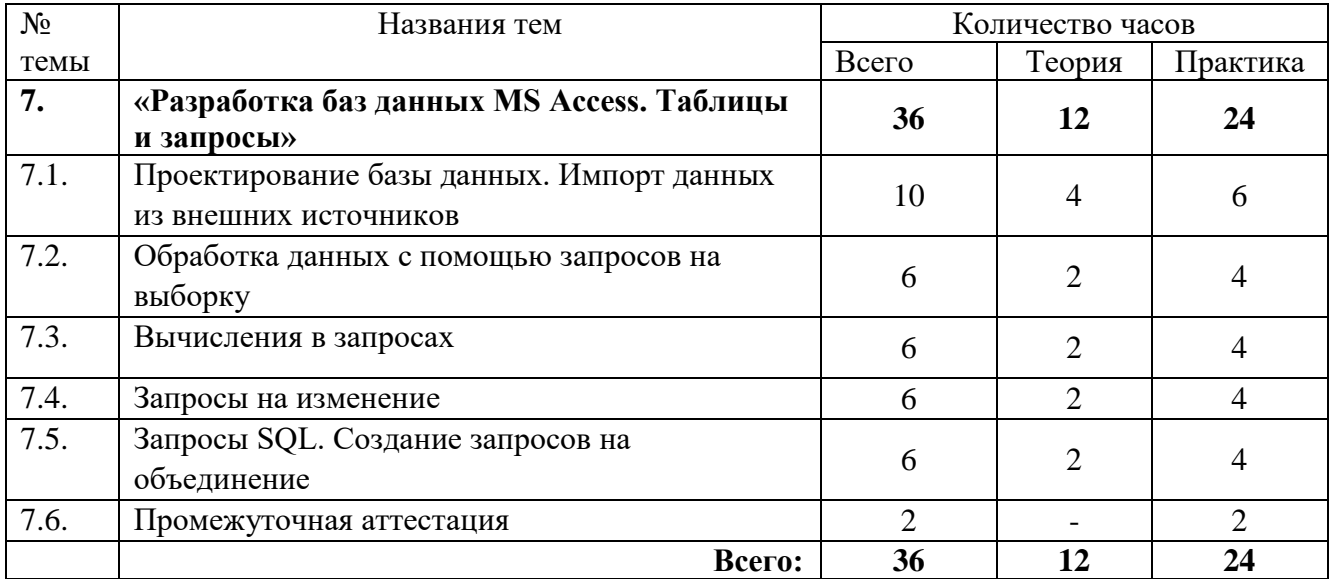

#### **Содержание**

#### **Модуль 7. «Разработка баз данных MS Access. Таблицы и запросы»**

#### **Тема 7.1. Проектирование базы данных. Импорт данных из внешних источников Проектирование базы данных**

- Содержание темы: Этапы разработки базы данных; Разработка схемы базы данных; **Импорт данных из внешних источников**
- Содержание темы: Создание таблиц в Access, определение связей в схеме данных, понятие целостности данных; Поля подстановки, маски ввода и пользовательские форматы; Создание индексов; Работа с внешними данными: импорт и связывание данных, сохранённые операции импорта; Анализ таблиц для устранения избыточности хранящейся информации

**Практическая работа 1:** Разработка схемы для создания базы данных.

 Импорт данных для создания базы данных, установка связей. **Практическая работа 2:** По заданному алгоритму загрузить данные в Access, создать связи. Оптимизация таблиц базы данных.

#### **Тема 7.2. Обработка данных с помощью запросов на выборку Создание запроса на одной таблице**

 Содержание темы: Установка критериев отбора; Фильтрация и сортировка данных с помощью запросов;

#### **Построение запросов на нескольких таблицах**

 Содержание темы: Свойства связей между таблицами в запросе. Влияние свойств связей на результат выполнения запроса; Запрос для поиска записей без подчинённых **Практическая работа:** Создание запросов с помощью функций для выборки в базе данных «Сотрудники».

#### **Тема 7.3. Вычисления в запросах**

#### **Вычисляемые поля в запросах**

 Содержание темы: Использование построителя выражений; Обзор встроенных функций Access;

#### **Вычисление значений**

 Содержание темы: Вычисление итоговых значений: запросы с группировкой; Получение компактных сводок: перекрестные запросы; **Практическая работа:** Создание запросов с вычисляемыми полями

#### **Тема 7.4. Запросы на изменение**

#### **Обработка больших объемов данных**

 Содержание темы: Обработка больших объемов данных: запросы на изменение (запросыдействия);

#### **Изменение записей с помощью запросов**

 Содержание темы: Добавление, обновление, удаление записей с помощью запросов; Параметрические запросы;

**Практическая работа:** Изменение базы данных с помощью параметрических запросов.

#### **Тема 7.5. Запросы SQL. Создание запросов на объединение Основы языка SQL**

- Содержание темы: Основы языка SQL; Вложенные SQL запросы; **Создание запросов**
- Содержание темы: Запрос для поиска повторяющихся записей; Создание запросов на объединение;

**Практическая работа:** Создание SQL запроса для обработки в базе данных

#### **Тема 7.6: Промежуточная аттестация**

#### **Условия реализации:**

Реализация учебного раздела при очном обучении проходит в кабинете д/теоретических и практических занятий (договор аренды):

#### **Оборудование-**

- рабочие места по количеству обучающихся;
- рабочее место преподавателя.

При реализации учебного раздела с использованием дистанционных образовательных технологий обучающиеся используют свои рабочие места.

#### **Комплект учебно-методической литературы:**

• Методическое пособие по курсу.

#### Рабочая программа модуля «Разработка баз данных MS Access. Формы, отчеты и макросы»

Целью реализации модуля является совершенствование следующих профессиональных компетенний<sup>.</sup>

- «Сбор, обработка и анализ информации для проектирования баз данных»
- «Проектирование базы данных на основе анализа предметной области»

«Разработка объектов базы данных в соответствии с результатами анализа предметной  $\overline{a}$ области»

В результате изучения программы модуля «Разработка баз данных MS Access. Формы, отчеты и макросы» обучающиеся должны

#### знать:

- методы описания схем баз данных в современных системах управления базами данных;  $\bullet$
- структуры данных систем управления базами данных,  $\bullet$
- $\bullet$ общий подход к организации представлений, таблиц, индексов и кластеров; методы организации целостности данных.
- основные положения теории баз данных, хранилищ данных, баз знаний;  $\bullet$
- основные принципы структуризации и нормализации базы данных;  $\bullet$
- основные принципы построения концептуальной, логической и физической модели  $\bullet$ ланных.
- Методы обработки информации с применением современных технических средств  $\bullet$ коммуникаций и связи, вычислительной техники;
- Как оформлять таблицы в соответствии с любыми требованиями;
- Как строить диаграммы для наглядного представления данных:
- Алгоритмы обработки большого объема данных.

#### уметь:

- Создавать базы данных Microsoft Access по шаблону  $\bullet$
- Импортировать данные из других приложений в базу данных Access
- Работать с табличными данными с помощью форм
- Создание простых запросов на основе одной или нескольких таблиц;  $\bullet$
- $\bullet$ Осуществлять сортировку данных с помощью запросов;
- Создавать запросов с вычисляемыми полями
- Измененять базы данных с помощью параметрических запросов
- Создавать отчеты на основании таблиц и запросов
- Программировать макросы в Access

#### Тематический план модуля «Разработка баз данных MS Access. Формы, отчеты и макросы»

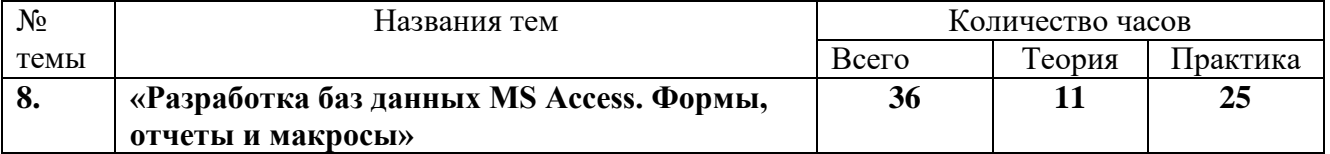

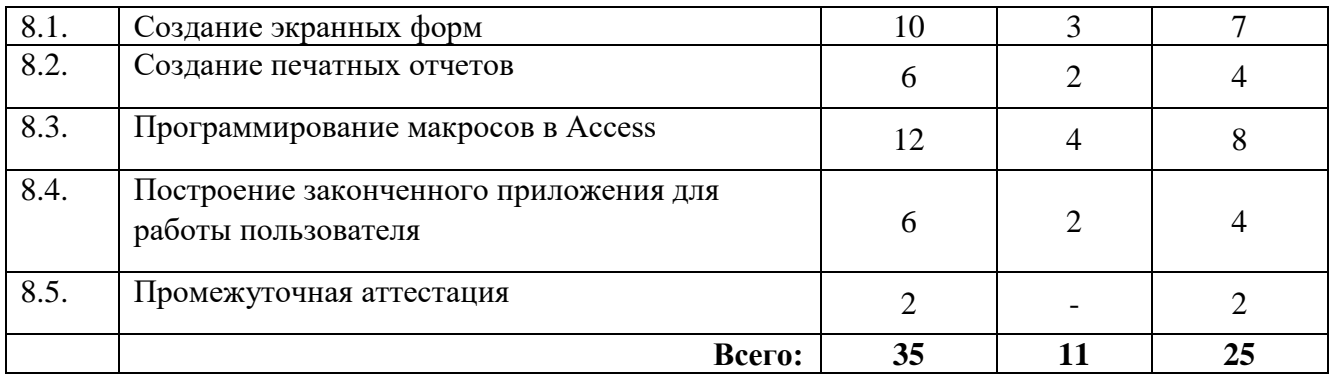

#### **Содержание**

#### **Модуль 8. «Разработка баз данных MS Access. Формы, отчеты и макросы»**

#### **Тема 8.1: Создание экранных форм**

#### **Создание форм разных типов**

- Содержание темы: Создание форм разных типов для работы с данными; Добавление в форму дополнительных элементов управления и настройка их свойств; Вычисления в формах; Создание формы с одной или несколькими подчиненными формами; **Визуализация в формах**
- Содержание темы: Условное форматирование в формах; Создание диаграмм в формах. Типы диаграмм в Access 2019; Диалоговые окна для ввода параметров в запрос **Практическая работа 1:** Создание форм разных типов для работы с данными в базе «Сотрудники»

**Практическая работа 2:** Создать форму для работы с данными по образцу

#### **Тема 8.2: Создание печатных отчетов**

#### **Создание отчетов**

- Содержание темы: Создание отчетов на основании таблиц и запросов; Элементы и разделы отчетов, их свойства; Настройка группировки и сортировки данных в отчетах; Вычисления в отчетах;
	- **Вывод отчетов**
- Содержание темы: Разновидности отчетов и использование их для представления информации; Печать отчетов, экспорт отчетов в формат PDF; **Практическая работа:** Подготовка базы данных к печати и экспорту в PDF

#### **Тема 8.3: Программирование макросов в Access**

#### **Создание макросов**

- Содержание темы: Обзор макрокоманд, работа с каталогом макрокоманд; Настройка параметров безопасности макросов, безопасные и небезопасные макрокоманды; Создание внедренных макросов для обработки событий в формах; **Отладка макроса**
- Содержание темы: Управление ходом выполнения макроса, проверка условий выполнения макрокоманд; Обработка ошибок и отладка макросов; Макрос, выполняемый автоматически при открытии базы данных;

**Практическая работа 1:** Создание макроса с помощью макрорекодера

**Практическая работа 2:** По заданному алгоритму записать макрос с помощью макрорекодера

#### **Тема 8.4: Построение законченного приложения для работы пользователя Построение форм**

 Содержание темы: Построение кнопочной формы; Определение параметров запуска приложения; Настройка области переходов; Компиляция исполняемого файла ACCDE; **Практическая работа 1:** Создание формы по заданным параметрам. **Практическая работа 2:** Преобразование данных из разных источников в таблицу для анализа.

#### **Тема 8.5: Промежуточная аттестация**

#### **Условия реализации:**

Реализация учебного раздела при очном обучении проходит в кабинете д/теоретических и практических занятий (договор аренды):

#### **Оборудование-**

- рабочие места по количеству обучающихся;
- рабочее место преподавателя.

При реализации учебного раздела с использованием дистанционных образовательных технологий обучающиеся используют свои рабочие места.

#### **Комплект учебно-методической литературы:**

Методическое пособие по курсу.

#### **Рабочая программа модуля «Практикум по созданию и анализу баз данных»**

**Целью** реализации модуля является совершенствование следующих профессиональных компетенций:

- **-** «Сбор, обработка и анализ информации для проектирования баз данных»
- «Проектирование базы данных на основе анализа предметной области»

«Разработка объектов базы данных в соответствии с результатами анализа предметной области»

В результате изучения программы модуля «Практикум по созданию и анализу баз данных» обучающиеся должны

#### **знать:**

 Основные возможности Microsoft Excel и Microsoft Access для разработки и аналитики баз данных.

#### **уметь:**

 Использовать весь инструментарий Microsoft Excel и Microsoft Access для разработки и аналитики баз данных.

#### **Тематический план модуля «Практикум по созданию и анализу баз данных»**

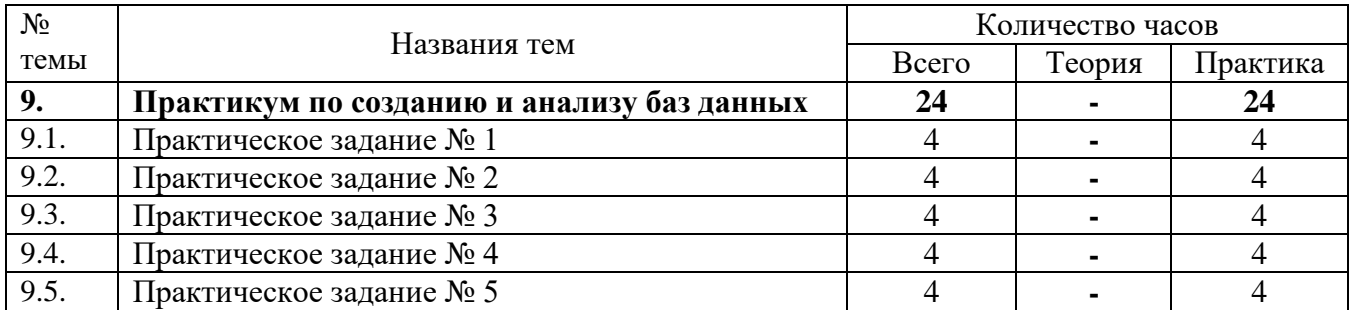

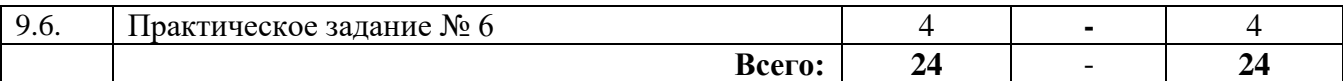

#### **Содержание**

#### **Модуль 9. «Практикум по созданию и анализу баз данных»**

#### **Практические задания:**

Практическое задание № 1 «Создание и редактирование таблиц, подготовка к печати».

Практическое задание № 2 «Построение файл-шаблона для сбора данных ежемесячных отчетов». Практическое задание № 3 «Анализ данных и построение дашборда».

Практическое задание № 4 «Создание и анализ базы данных на основании других источников». Практическое задание № 5 «Создание отчетов и форм».

Практическое задание № 6 «Создание специальных запросов».

#### **Условия реализации:**

Реализация учебного раздела при очном обучении проходит в кабинете д/теоретических и практических занятий (договор аренды):

#### **Оборудование-**

- рабочие места по количеству обучающихся;
- рабочее место преподавателя.

При реализации учебного раздела с использованием дистанционных образовательных технологий обучающиеся используют свои рабочие места.

#### **Комплект учебно-методической литературы:**

Методическое пособие по курсу.

# **6. Организационно – педагогические условия**

#### **Материально-технические условия реализации программы**

<span id="page-25-1"></span><span id="page-25-0"></span>Автономная некоммерческая образовательная организация дополнительного профессионального образования «Учебный центр «Трайтек» г. Саратов располагает материально-технической базой, обеспечивающей проведение всех видов практических занятий, дисциплинарной, междисциплинарной и модульной подготовки, учебной практики, предусмотренных учебным планом.

Для организации учебного процесса по данной программе используется:

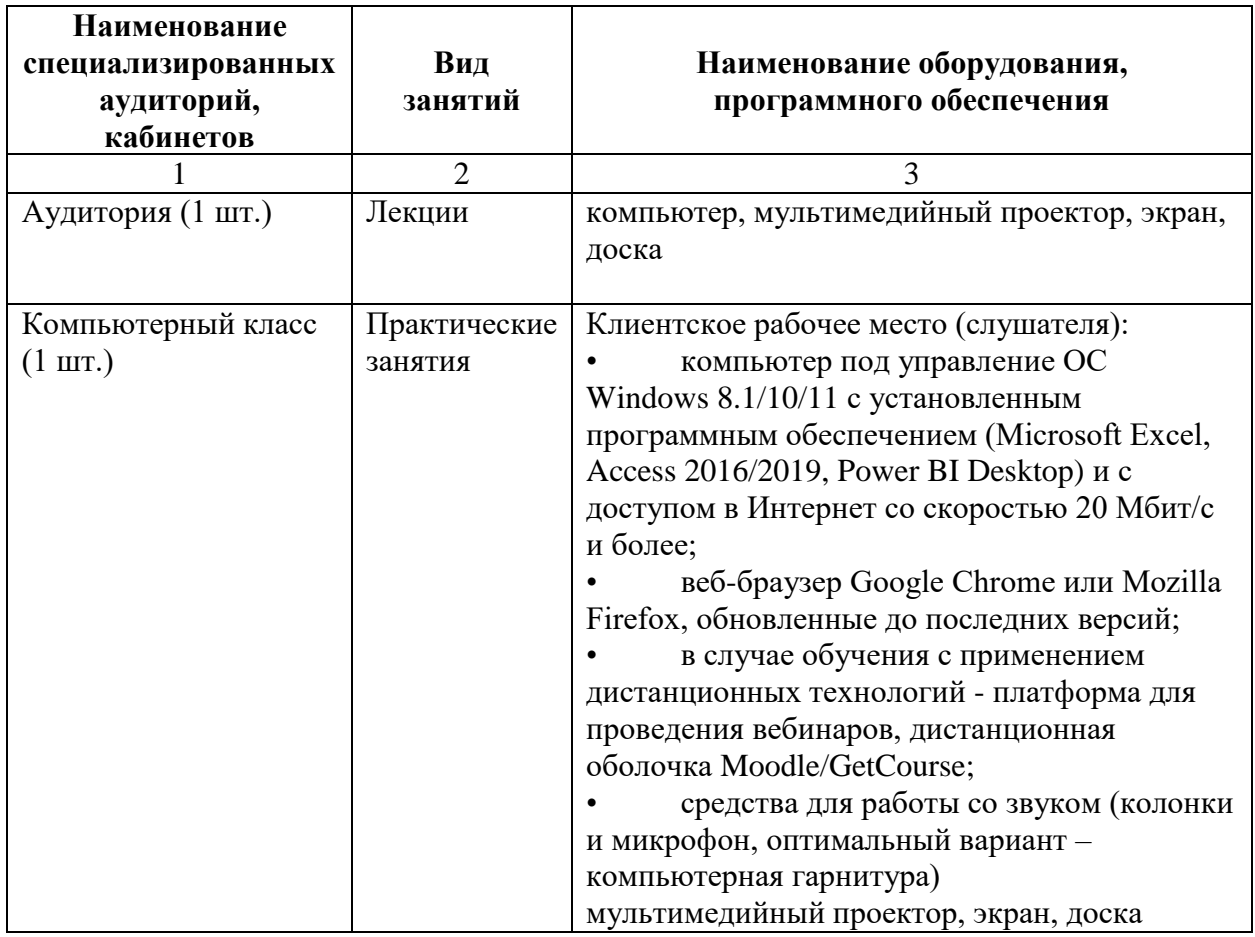

#### **Учебно-методическое обеспечение программы**

<span id="page-25-2"></span>Каждый обучающийся обеспечен учебно-методическим электронным изданием по программе.

Список методических пособий, выдаваемых обучающимся:

- Методическое пособие «Работа с MS Excel», разработанное АНО «Учебный центр «Трайтек»
- Методическое пособие «Расширенные возможности MS Excel», разработанное АНО «Учебный центр «Трайтек»
- Методическое пособие «Анализ и визуализация данных», разработанное АНО «Учебный центр «Трайтек»
- Методическое пособие «Создание сложных сводных таблиц и подготовка визуальных отчетов», разработанное АНО «Учебный центр «Трайтек»
- Методическое пособие «Работа в Microsoft Access», разработанное АНО «Учебный центр «Трайтек»

#### **Требования к педагогическим кадрам**

<span id="page-26-0"></span>Реализация программы обеспечивается педагогическими кадрами, имеющими: среднее профессиональное или высшее образование, соответствующее профилю преподаваемой дисциплины и имеющими опыт деятельности в организациях соответствующей профессиональной сферы.

#### **Общие требования к организации образовательного процесса**

<span id="page-26-1"></span>Одним из важнейших условий реализации ДПП **«Разработка и аналитика баз данных с применением Microsoft Excel»** является активная позиция каждого слушателя, его инициатива, осмысление собственного опыта. В процессе изучения программы применяются как *традиционные* (объяснительно-иллюстративное, репродуктивно-воспроизводящее, предметноориентированное обучение), так и *инновационные технологии обучения*. Для достижения целей изучения программы используются активные (лекции, практическая работа с организацией совместной деятельности) и интерактивные формы проведения занятий (интерактивные лекции, взаимное рецензирование).

Предусмотрено широкое использование активных и интерактивных форм занятий (интерактивных лекций с использованием электронных образовательных ресурсов, дискуссий, разбора конкретных ресурсов, документов, ситуаций).

Процесс обучения в рамках реализации ДПП осуществляется с позиций обучения действием, данный курс дает знания и умения, а навыки отрабатываются на практике.

Использование приемов технологии *проблемного обучения* (создание проблемных ситуаций, активная самостоятельная деятельность) способствуют формированию у слушателей способности самостоятельного усвоения новых понятий и умения анализировать определенные действия.

Использование в рамках курсов повышения квалификации *групповых технологий обучения* позволяет решать задачи организации совместных действий, ведущих к активизации познавательных процессов; распределения начальных действий и операций; коммуникации, общения, без которых невозможны распределение, обмен и взаимопонимание и благодаря которым планируются адекватные задаче условия деятельности и выбор соответствующих способов действия.

Применение *ИКТ-технологий* обеспечивает использование возможностей образовательных ресурсов сети Интернет для выполнения предложенных в рамках курсов заданий, презентаций, создания качественных проектных продуктов. В результате обращения к ИКТ-технологиям обучающиеся получают возможность доступа к актуальным (современным) публикациям различных научных изданий, в том числе знакомства с современными научными исследованиями по интересующим проблемам, обозначенным в рамках ДПП, формирования методического банка данных для последующего использования в своей практической деятельности.

### **7. Формы аттестации и оценочные материалы**

#### 7.1. **Текущий контроль**

<span id="page-27-0"></span>Текущий контроль осуществляется непосредственно в ходе проведения занятия. Основная цель этого контроля – получить «обратную связь», провести анализ хода формирования знаний и умений. Результат текущего контроля выявляется в ходе обсуждения основных положений лекционно-практического занятия, вопросов преподавателя группе, обсуждения ответов, разворачивания диалога, решения задач, выполнения заданий и т.п. Текущий контроль дает возможность преподавателю своевременно выявить недостатки, установить их причины скорректировать знания и умения слушателей. Не относится к промежуточной аттестации, не формализуется в оценочных материалах, результаты не оцениваются.

Промежуточная аттестация в виде практической работы или тестирования проходит после каждого модуля.

#### 7.2. **Итоговая аттестация**

Итоговая аттестация направлена:

на демонстрацию и контроль трудовых функций следующих профессиональных компетенций для выполнения нового вида профессиональной деятельности:

- «Сбор, обработка и анализ информации для проектирования баз данных»
- «Проектирование базы данных на основе анализа предметной области»
- «Разработка объектов базы данных в соответствии с результатами анализа предметной области»

Итоговая аттестация проводится в форме Экзамена в виде практической работы. На итоговую аттестацию отводится 4 часа.

К итоговой аттестации допускаются слушатели, успешно выполнившие все элементы учебного плана и проделавшие все практические работы, предусмотренные программой.

#### **Задание на итоговую аттестацию.**

#### **Практическая итоговая работа:**

- 1. Преобразовать данные в таблицу Отчет за год из файлов папки Отчеты. Собрать данные для загрузки в модель БД.
- 2. Собрать данные с помощью SQL-запросов с различных источников (Поставки, Продажи, Анализ товарооборота, Бытовая техника, Справочник товара).
- 3. Загрузить данные запросом Power Query в модель Power Pivot.
- 4. Обработать в запросе данные для столбцов Дата, Товарные группы, Период.
- 5. В модели просчитать меры Итоги по году, Брак по году, Объем продаж, Доля брака, Доля инвестиций, Поступления, Расходы. Разработать элементы KPI.
- 6. Построить сводные отчеты и диаграммы для визуализации.
- 7. Сделать формы записи данных в Справочник товара.
- 8. Отредактировать дашборд отчета по образцу.

#### **Критерии оценки**

*Диагностические инструменты* – электронный тест; отчет студента по установленной форме; экспертная оценка листинга программ и результатов исполнения этих программ.

#### *Показатели и критерии оценивания, шкала оценивания:*

При выполнении практической работы оценивается правильность (листинг программ и результаты исполнения этих программ) и самостоятельность выполнения аттестационного задания. Слушатель не сможет выполнить самостоятельное практическое задание, если он не развил осваиваемые в курсе компетенции до достаточного уровня.

Практическая работа оценивается по следующей шкале:

- «отлично» задание выполнено полностью без подсказок преподавателя;
- «хорошо» задание выполнено не более чем с тремя подсказками преподавателя;
- «удовлетворительно» -задание выполнено более чем с тремя подсказками преподавателя.
- «неудовлетворительно» задание не выполнено.

По результатам итогового аттестационного испытания выдается диплом о профессиональной переподготовке установленного образца. Лицам, получившим по результатам зачета неудовлетворительную оценку, выдается справка о прохождении обучения в Организации.

# **8. Список литературы**

#### **для педагога по программе**

#### **«Разработка и аналитика баз данных с применением Microsoft Excel»**

- <span id="page-29-0"></span>1. Форман, Д. Много цифр. Анализ больших данных при помощи Excel / Д. Форман. – М.: Альпина Паблишер, 2016. – 464 с.
- 2. Александер, М. Excel 2019. Библия пользователя / М. Александер, Р. Куслейка, Д. Уокенбах. – СПб.: Диалектика, 2019. – 1136 с.
- 3. Павлов, Н. В. Excel готовые решения. Бери и пользуйся! / Н. В. Павлов. М.: Книга по Требованию, 2014. – 382 с.
- 4. Желязны, Д. Говори на языке диаграмм: Пособие по визуальным коммуникациям для руководителей. / Д. Желязны. – М.: Институт комплексных стратегических исследований,  $2004. - 220$  c.
- 5. Винстон, Уэйн Л. Microsoft Excel 2013. Анализ данных и бизнес-моделирование / Уэйн Л. Винстон. – М.: Русская редакция; СПб.: БХВ-Петербург, 2015. – 864 с.
- 6. Блюттман, Access. Трюки / Блюттман, Кэн. М.: СПб: Питер, 2019. 336 c.
- 7. Гринченко, Проектирование баз данных. СУБД Microsoft Access / Гринченко, Н.Н. и. М.: Горячая Линия Телеком, 2020. - 240 c.

#### **для обучающихся**

- 1. Форман, Д. Много цифр. Анализ больших данных при помощи Excel / Д. Форман. М.: Альпина Паблишер, 2016. – 464 с.
- 2. Александер, М. Excel 2019. Библия пользователя / М. Александер, Р. Куслейка, Д. Уокенбах. – СПб.: Диалектика, 2019. – 1136 с.
- 3. Павлов, Н. В. Excel готовые решения. Бери и пользуйся! / Н. В. Павлов. М.: Книга по Требованию, 2014. – 382 с.
- 4. Желязны, Д. Говори на языке диаграмм: Пособие по визуальным коммуникациям для руководителей. / Д. Желязны. – М.: Институт комплексных стратегических исследований,  $2004. - 220$  c.
- 5. Винстон, Уэйн Л. Microsoft Excel 2013. Анализ данных и бизнес-моделирование / Уэйн Л. Винстон. – М.: Русская редакция; СПб.: БХВ-Петербург, 2015. – 864 с.
- 6. Блюттман, Access. Трюки / Блюттман, Кэн. М.: СПб: Питер, 2019. 336 c.
- 7. Гринченко, Проектирование баз данных. СУБД Microsoft Access / Гринченко, Н.Н. и. М.: Горячая Линия Телеком, 2020. - 240 c.

#### **Электронные образовательные ресурсы**

1. Мир MS Excel [Электронный ресурс]. – Дзержинск, 2010-2022. – Режим доступа: [http://www.excelworld.ru/.](http://www.excelworld.ru/) – Дата обращения: 11.01.2022.

2. Блог о программе Microsoft Excel: приемы, хитрости, секреты, трюки [Электронный ресурс]. – Москва: Ренат Лотфуллин, 2022. – Режим доступа: [https://exceltip.ru.](https://exceltip.ru/) – Дата обращения: 11.01.2022.

3. Планета Excel [Электронный ресурс]. – Москва: Николай Павлов, 2006-2022. – Режим доступа: [https://www.planetaexcel.ru.](https://www.planetaexcel.ru/) – Дата обращения: 11.01.2022.

4. Учебник Access [Электронный ресурс], 2022. – Режим доступа: [https://coderlessons.com/tutorials/microsoft-technologies/izuchite-microsoft-access/ms-access](https://coderlessons.com/tutorials/microsoft-technologies/izuchite-microsoft-access/ms-access-uchebnik)[uchebnik.](https://coderlessons.com/tutorials/microsoft-technologies/izuchite-microsoft-access/ms-access-uchebnik) - Дата обращения: 11.01.2022.